# **ТЕМА 4. ТАБЛИЧНЫЕ ПРОЦЕССОРЫ**

**4.1 Концепция электронных таблиц. 4.2 Технология подготовки табличных документов. 4.3 Решение финансово-экономических и оптимизационных задач. 4.4 Использование электронных таблиц в качестве баз данных.**

## **4.1. Концепция электронных таблиц**

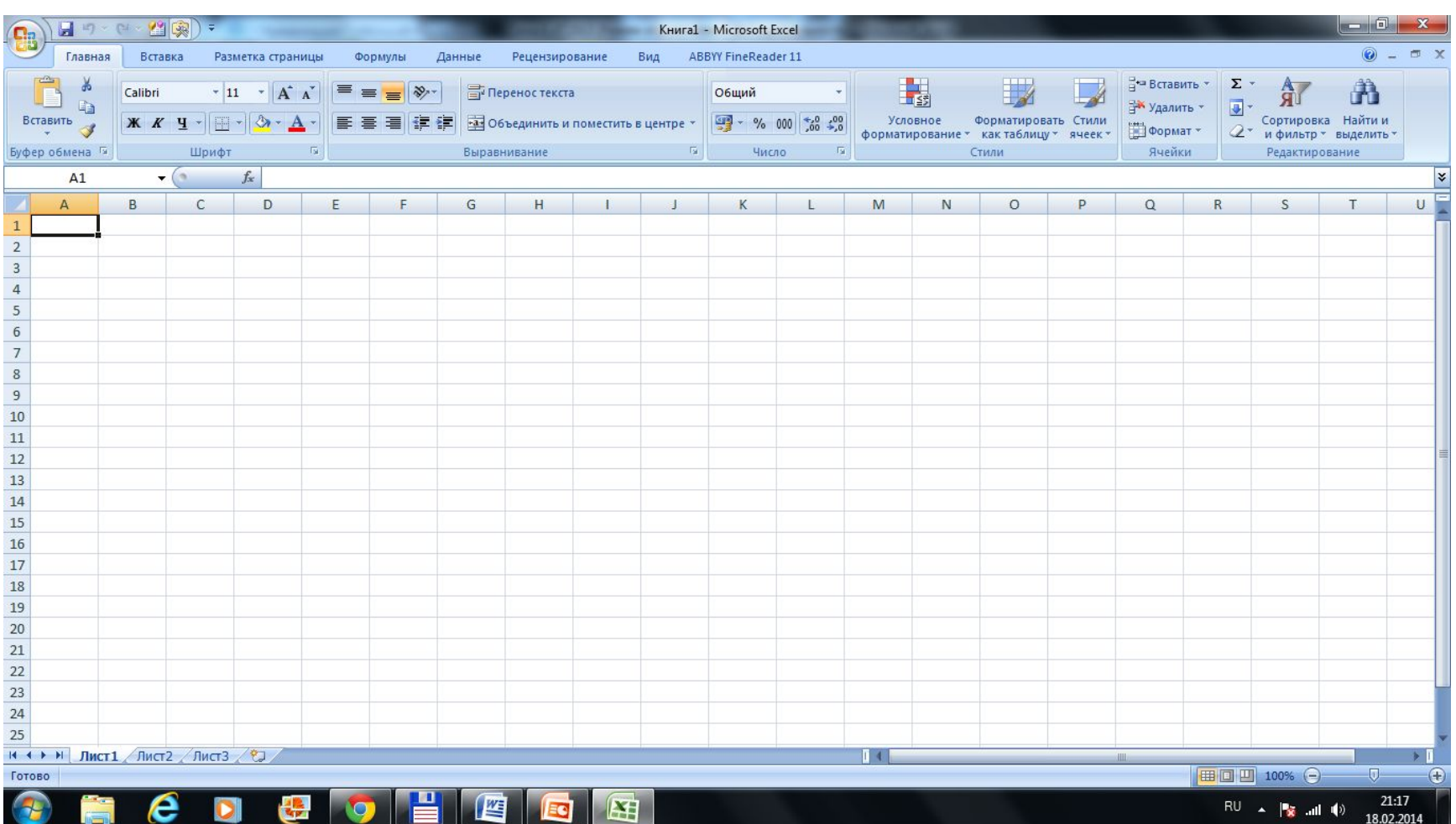

### **Основные интерфейсные элементы окна :**

- - строка меню и расположенные на ней меню основных режимов (иерархические раскрывающиеся списки);
- - панели инструментов;
- - строка ввода данных;
- - окно адреса активной (текущей) ячейки;
- - ярлыки листов рабочей книги и кнопки навигации по ним;
- - линейки прокрутки.

## 4.2 Технология подготовки табличных документов

Способы, которые позволяют упростить и ускорить процесс ввода данных:

- повторный ввод (копирование) уже существующих данных;
- автозаполнение;
- ввод прогрессий.
- C:\Users\<u>Documents\uvSC Projects\Project</u> 011\Project011.upr

### Среди типичных экономикоматематических приложений Excel могут быть названы:

- структуризация и первичная логическая обработка данных;
- статистическая обработка данных, анализ и прогнозирование;
- проведение финансово-экономических расчетов;
- решение уравнений и оптимизационных задач.

### **4.3 Решение финансовоэкономических и оптимизационных задач. Статистическая обработка данных и прогнозирование**.

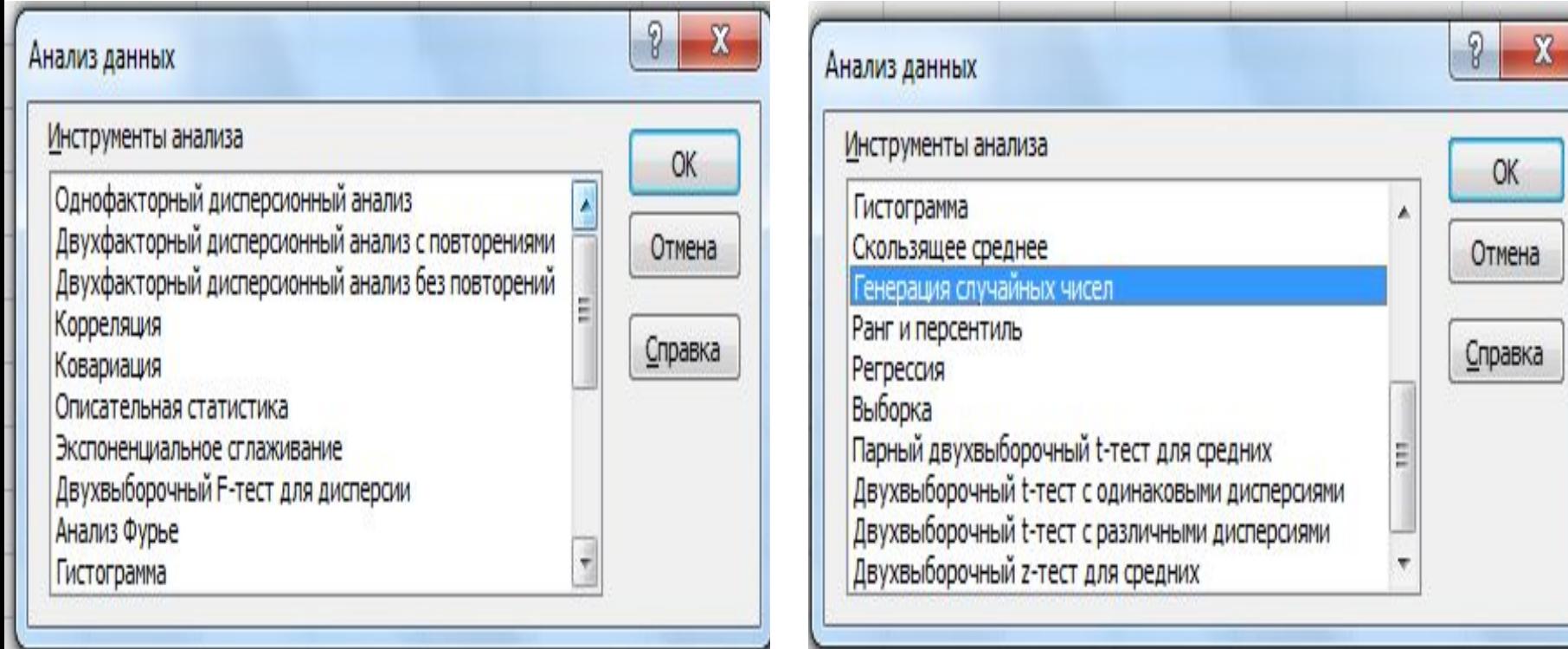

#### Таблица 1 Статистические функции для регрессионного анализа

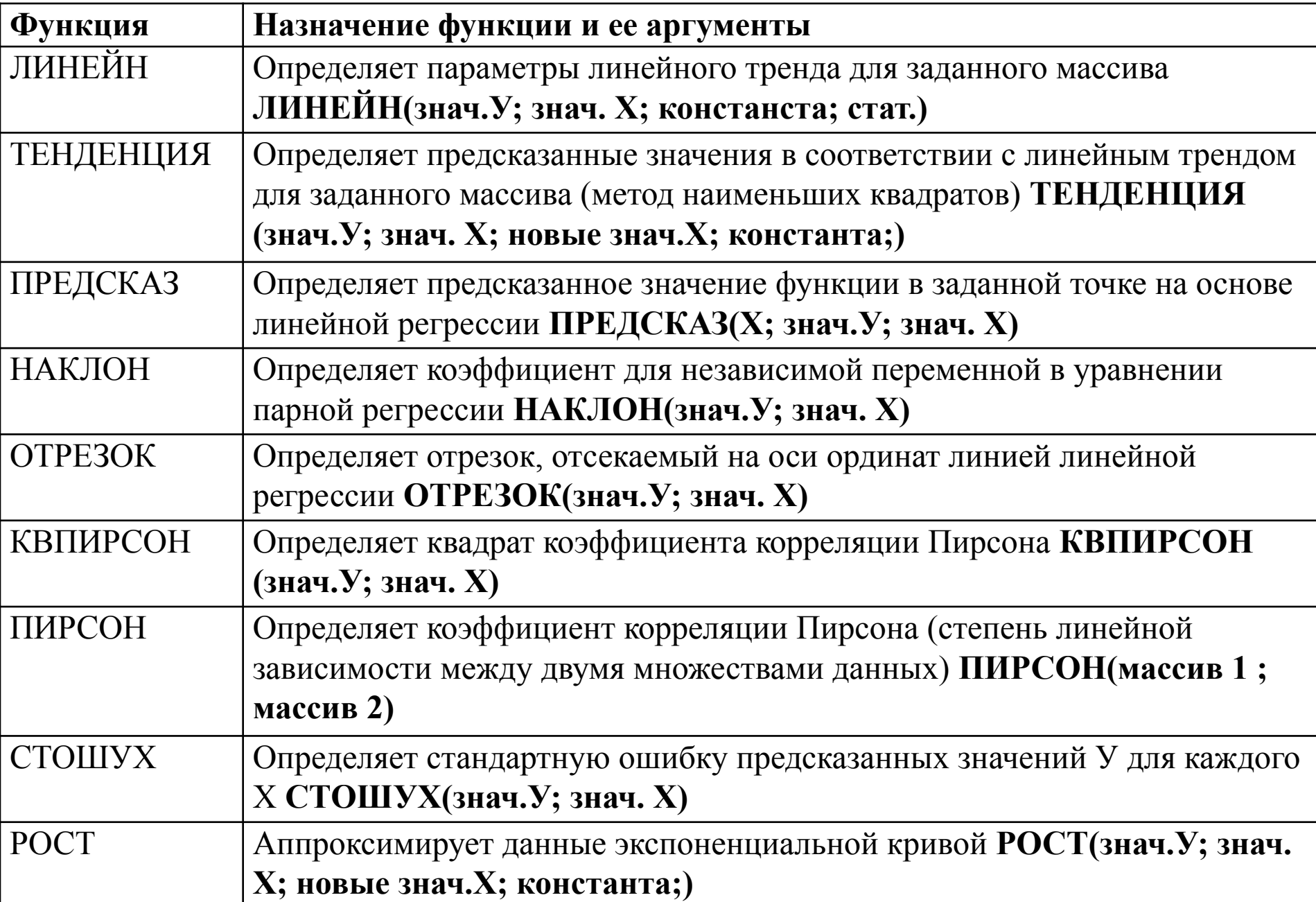

#### **Финансово-экономические расчеты.**

- Стандартный курс финансовых вычислений включает в себя :
- логика финансовых операций (временная ценность денег, операции наращения и дисконтирования и т. д.);
- простые проценты (операции наращения и дисконтирования, налоги, инфляция, замена платежей);
- сложные проценты (то же и эквивалентность ставок, операции с валютой и т. п.);
- денежные потоки;
- анализ эффективности инвестиционных проектов;
- оценка финансовых активов.

## Пример

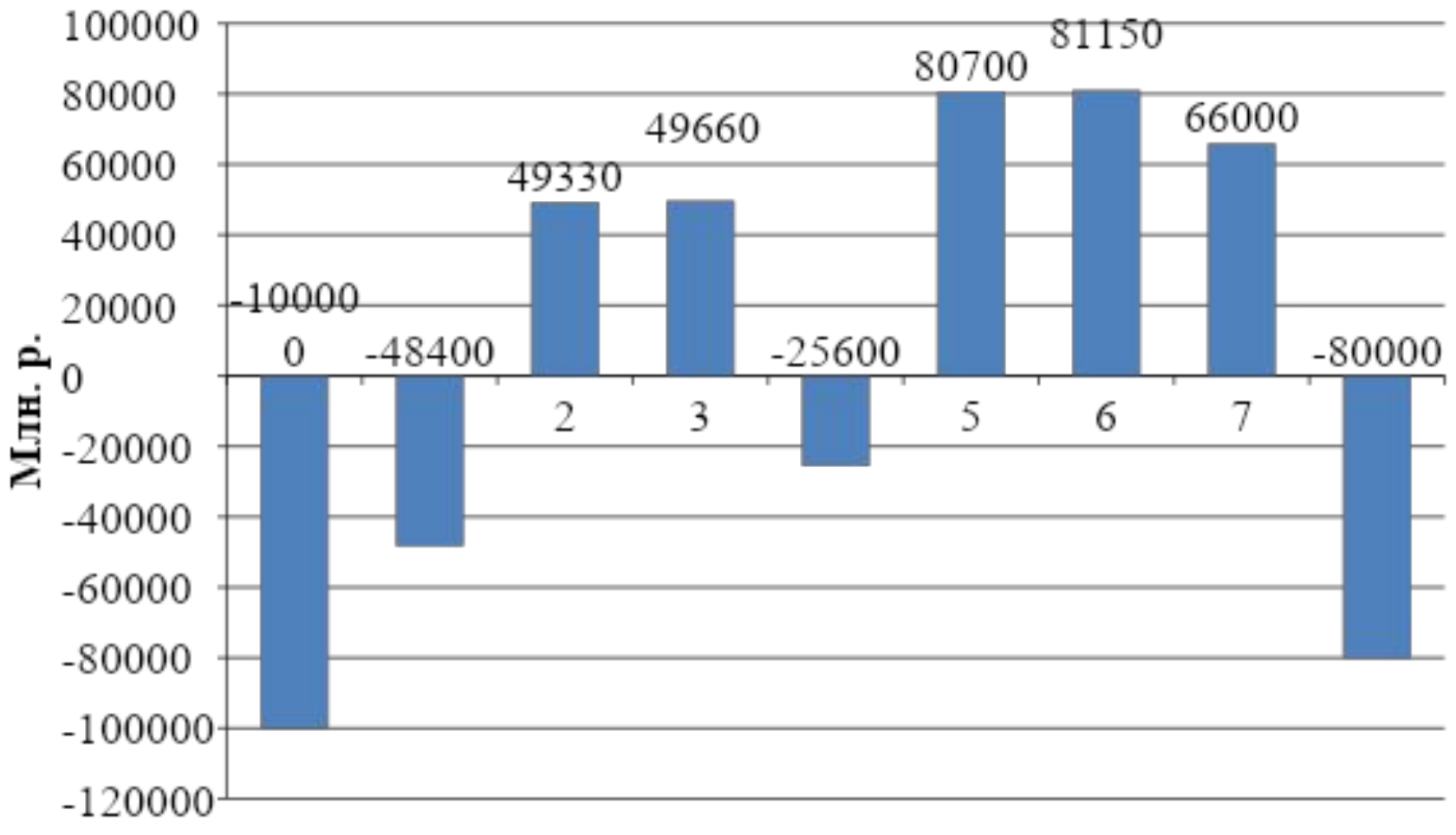

■Денежный поток, млн.р.

## C:\Users\<u>Don\Documents\uvSC Proje</u>

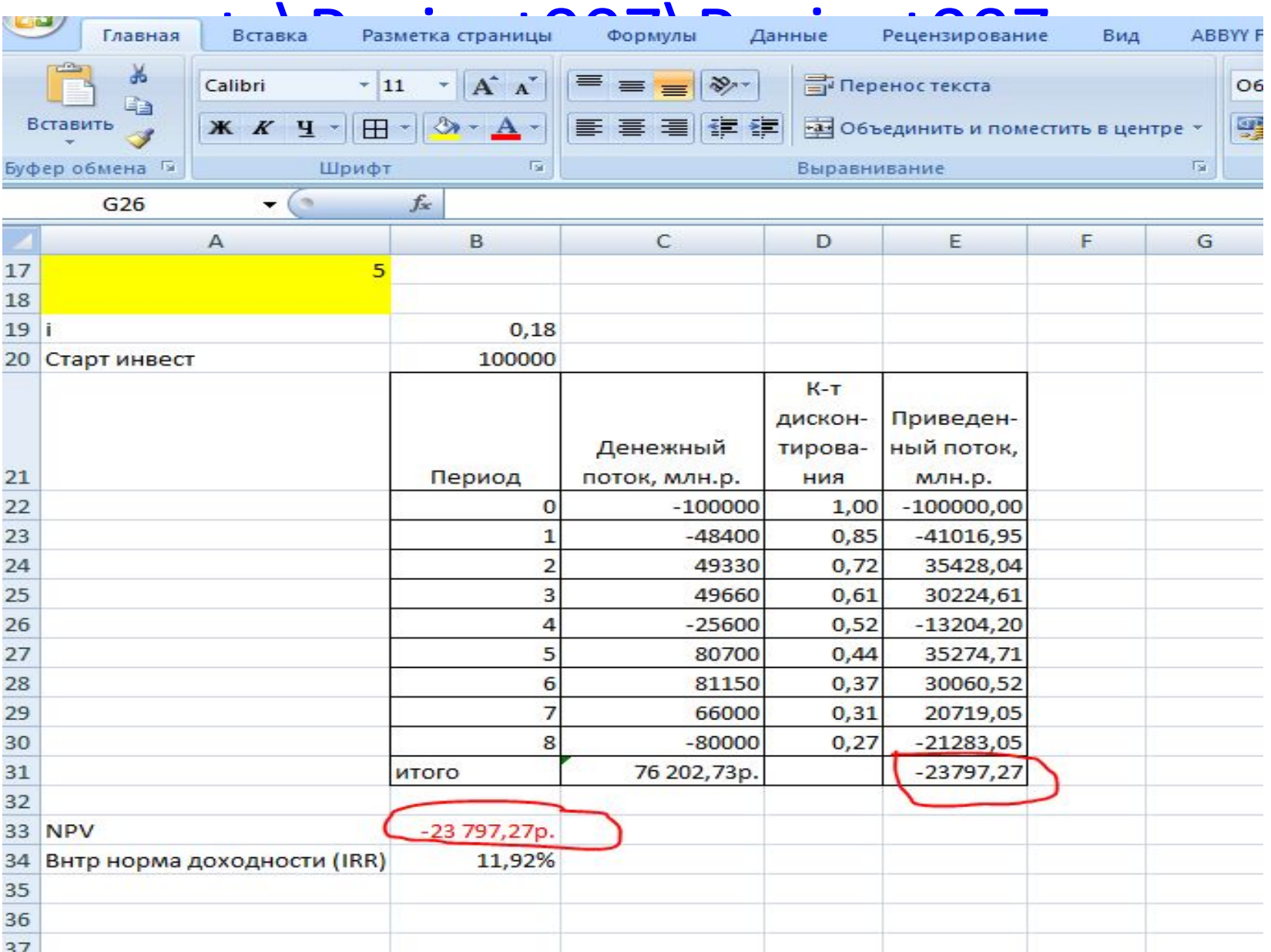

### **Решение уравнений и оптимизационных задач**

- Подбор параметра
- C:\Users\Дом\Documents\uvSC\_Projects\Proj ect012\Project012.upr
- Поиск решения

### **4.4 Использование электронных таблиц в качестве баз данных.**

### **Средства структуризации и первичной обработки данных**

C:\Users\Дом\Documents\uvSC\_Projects\Project008\P roject008.upr

### **Сводные таблицы**

**C:\Users\Дом\Documents\uvSC\_Projects\Project013 \Project013.upr**